Students must login to their Cottesloe Gmail account and/or look at the notifications that come up on Google Classroom. The App for Google Classroom can be found in the Google Suite of icons. A photo example is shown below.

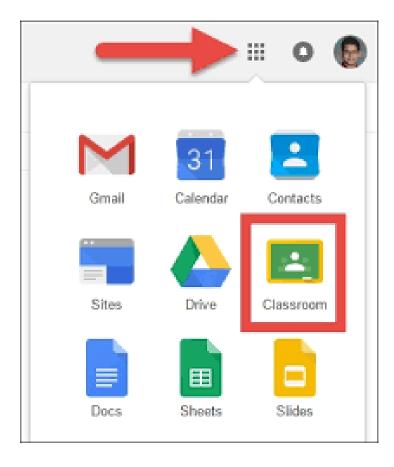